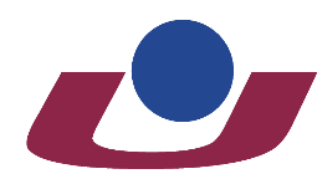

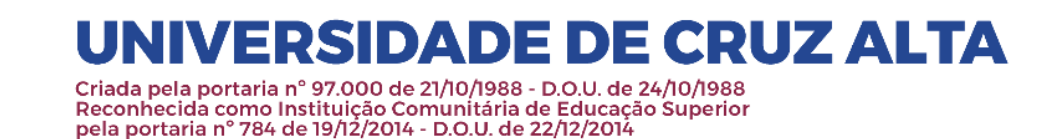

# **UNIVERSIDADE DE CRUZ ALTA PRÓ-REITORIA DE PÓS-GRADUAÇÃO, PESQUISA E EXTENSÃO PROGRAMA INSTITUCIONAL DE BOLSAS DE INICIAÇÃO CIENTÍFICA NO ENSINO MÉDIO – PIBIC-EM/CNPq/UNICRUZ**

# **Edital Nº 16/2024**

A Pró-Reitoria de Pós-Graduação, Pesquisa e Extensão da Universidade de Cruz Alta torna público o presente Edital Nº 16/2024, de 29 de maio de 2024, aprovado pela Resolução do Conselho Universitário Nº 08/2024, de 29 de maio de 2024 que trata da abertura de inscrições visando à seleção de projetos para distribuição das cotas de bolsas ofertadas pelo Programa Institucional de Bolsas de Iniciação Científica no Ensino Médio, do Conselho Nacional de Desenvolvimento Científico e Tecnológico – PIBIC-EM/CNPq, nos seguintes termos:

# **1. Das Finalidades:**

**1.1.** O Programa Institucional de Bolsas de Iniciação Científica no Ensino Médio (PIBIC-EM) visa apoiar Instituições de Ensino Superior (IES) que tenham política de pesquisa científica institucionalizada e que possam desenvolver programas de iniciação científica no Ensino Médio com participação de escolas públicas de ensino regular, militares, técnicas e escolas de aplicação reconhecidas pelo Ministério da Educação (MEC). É dirigido aos estudantes do ensino médio e profissional com a finalidade de contribuir para a formação de cidadãos plenos, conscientes e participativos, assim como visa despertar a vocação científica e de incentivar talentos potenciais, mediante sua participação em atividades de educação científica e/ou tecnológica, orientadas por pesquisador qualificado de instituições de ensino superior e institutos/centros de pesquisas ou institutos tecnológicos.

# **2. Dos Objetivos:**

**2.1.** Fortalecer o processo de disseminação das informações e conhecimentos científicos e tecnológicos básicos, bem como desenvolver as atitudes, habilidades e valores necessários à educação científica e tecnológica dos estudantes do ensino médio.

**2.2.** Incentivar a consolidação da política de iniciação científica e tecnológica em instituições de ensino superior em parceira com as escolas de nível médio, e identificar potenciais estudantes com perfil para pesquisa científica e tecnológica.

**2.4.** Apoiar a inserção de estudantes de ensino médio em projetos e grupos de pesquisa e qualificá-los para a inserção na graduação.

**2.5.** Possibilitar maior interação entre o ensino médio e a graduação e facilitar a aprendizagem de técnicas e métodos de pesquisa, bem como estimular o desenvolvimento do pensar cientificamente e da criatividade.

# **3. Do Público-Alvo:**

**Secretaria-Geral**

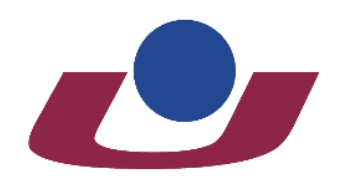

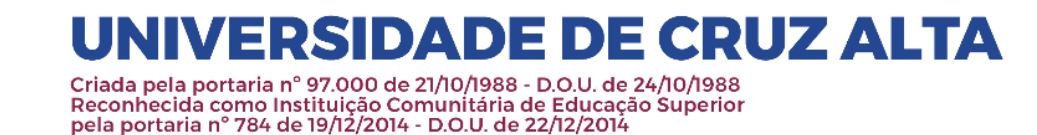

**3.1.** Docentes vinculados à Universidade de Cruz Alta, com titulação mínima de mestre, em Programas reconhecidos pela CAPES, em regime de trabalho de Tempo Integral, Parcial ou Horista.

**3.2.** Docentes não enquadrados em regime de tempo integral ou parcial, mediante aprovação da Pró-Reitoria de Pós-Graduação, Pesquisa e Extensão e da Fundação Universidade de Cruz Alta.

# **4. Do Objeto de Apoio:**

**4.1.** O presente edital prevê a concessão de bolsas de iniciação científica – PIBIC-EM/CNPq, destinadas aos alunos de ensino médio selecionados como bolsistas, com vigência de setembro de 2024 a agosto de 2025. Cada professor poderá orientar até 2 (dois) bolsistas de iniciação científica (PIBIC-EM) por projeto.

**4.2.** A cota de bolsas da instituição será definida, a posteriori, pelo Conselho Nacional de Desenvolvimento Científico e Tecnológico - CNPq.

# **5. Dos Requisitos:**

# **5.1. Quanto ao Orientador:**

**5.1.1.** Ser pesquisador vinculado à Universidade de Cruz Alta, com titulação mínima de mestre, em regime de trabalho de Tempo Integral, Parcial ou Horista.

**5.1.2.** Ter experiência em atividades de pesquisa, cultural, artística, ou em desenvolvimento tecnológico.

**5.1.3.** Ser pesquisador atuante em grupos de pesquisa cadastrados no CNPq.

**5.1.4.** Não apresentar pendências junto à Pró-Reitoria de Pós-Graduação, Pesquisa e Extensão.

**5.1.5.** Submeter todos os documentos solicitados no momento da inscrição da proposta.

**5.1.6.** Estar com Currículo Lattes atualizado no ano de 2024.

# **5.2. Quanto ao Professor Colaborador:**

**5.2.1.** Ser professor integrante do Plano de Carreira do Pessoal Docente da Universidade de Cruz Alta.

**5.2.2.** Ser pesquisador atuante em grupos de pesquisa cadastrados no CNPq.

**5.2.3.** Apresentar, a posteriori, termo de anuência assinado conforme modelo institucional, caso o projeto do qual é integrante seja aprovado.

# **5.3. Quanto ao Colaborador Externo:**

**5.3.1.** É recomendável a participação dos professores do ensino médio ou profissional na execução do plano de trabalho dos alunos, sob supervisão do pesquisador orientador.

**5.3.2.** Atender aos requisitos estabelecidos nos artigos 94 e 95 da Resolução do Regulamento da Pesquisa e Extensão da Universidade de Cruz Alta, aprovado pela Resolução do Conselho Universitário Nº 03/2021, de 30 de março de 2021

**5.3.3.** Apresentar, a posteriori, termo de anuência assinado conforme modelo institucional, caso o projeto do qual é integrante seja aprovado

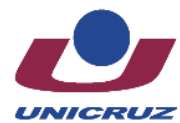

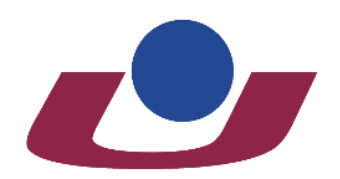

Criada pela portaria nº 97.000 de 21/10/1988 - D.O.U. de 24/10/1988 Eliadon de la como Instituição Comunitária de Educação Superior<br>Pela portaria nº 784 de 19/12/2014 - D.O.U. de 22/12/2014<br>Pela portaria nº 784 de 19/12/2014 - D.O.U. de 22/12/2014

# **5.4. Quanto ao Bolsista:**

**5.4.1.** Estar regularmente matriculado no ensino médio de escolas públicas do ensino regular, escolas militares, escolas técnicas ou escolas privadas de aplicação. **5.4.2.** Possuir frequência igual ou superior a 80% (oitenta por cento).

**5.4.3.** Estar desvinculado do mercado de trabalho.

**5.4.4.** Ter autorização dos pais ou responsáveis (em caso de candidato menor de 18 (dezoito) anos).

**5.4.5**. Ter disponibilidade de 08 (oito) horas semanais para execução das atividades previstas no plano de trabalho.

**5.4.6.** Atender aos requisitos estabelecidos nos artigos 89 e 90 - itens II ao VIII; da Resolução Nº 03/2021, que dispõe sobre o Regulamento da Pesquisa e Extensão da Universidade de Cruz Alta.

# **5.5. Quanto ao discente voluntário:**

**5.5.1**. Atender aos requisitos estabelecidos no art. 87 art. 91, art. 92 e art. 93 da Resolução Nº 03/2021, que dispõe sobre o Regulamento da Pesquisa e Extensão da Universidade de Cruz Alta.

**5.5.2.** Ter Currículo cadastrado e atualizado na Plataforma Lattes.

**5.5.3.** Apresentar, a posteriori, termo de adesão e aceite para realização de atividades voluntárias conforme modelo institucional.

# **6. Do Processo de Inscrição e Documentos Exigidos:**

**6.1.** Poderão ser inscritos **projetos novos ou renovação de projetos desenvolvidos no PIBIC-EM/CNPq 2023-2024**, que não tenham bolsas vigentes ofertadas por outros Programas de Pesquisa e/ou Extensão de fomento interno ou externo à UNICRUZ.

**6.2.** Os projetos inscritos neste edital não poderão estar concorrendo simultaneamente em editais ofertados por outros Programas de Pesquisa e/ou Extensão de fomento interno ou externo.

**6.3.** As propostas dos projetos deverão ser inscritas com toda a documentação exigida, exclusivamente através do Sistema de Projetos (SP), disponível no endereço eletrônico: [https://sp.unicruz.edu.br/index.php/PFI.](https://sp.unicruz.edu.br/index.php/PFI)

**6.4.** As propostas deverão ser construídas a partir de um formulário de inscrição (Anexo A ou B), contendo os itens elencados abaixo:

# **6.4.1. Proposta nova:**

**6.4.1.1.** Título.

**6.4.1.2.** Resumo.

**6.4.1.3.** Caracterização e Relevância do Tema (deve incluir estado da arte e justificativa do projeto).

**6.4.1.4.** Objetivo Geral e Objetivos Específicos.

**6.4.1.5.** Metodologia.

**6.4.1.6.** De que forma o projeto se articula e atende ao(s) Programa(s) Institucional(ais) de Pesquisa e Extensão da Unicruz (PDI).

**6.4.1.7.** Articulação do projeto com o ensino (graduação e/ou pós-graduação). **6.4.1.8.** Cronograma.

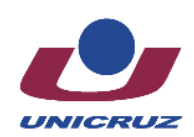

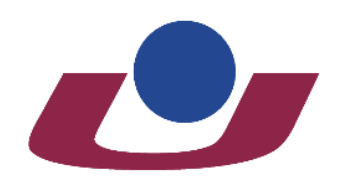

Criada pela portaria nº 97.000 de 21/10/1988 - D.O.U. de 24/10/1988 Eliadon de la como Instituição Comunitária de Educação Superior<br>Pela portaria nº 784 de 19/12/2014 - D.O.U. de 22/12/2014<br>Pela portaria nº 784 de 19/12/2014 - D.O.U. de 22/12/2014

**6.4.1.9.** Quais laboratórios e/ou setores institucionais serão utilizados para a realização do projeto? (Informar onde o projeto será desenvolvido).

**6.4.1.10.** Descrição da contrapartida institucional para o desenvolvimento do projeto (Informar a estrutura física da Instituição utilizada para desenvolvimento do projeto. Ex.: equipamentos, vidrarias, computadores, etc.).

**6.4.1.11.** Critérios para seleção do(s) bolsista(s).

**6.4.1.12.** Atividades previstas para o bolsista, acadêmicos voluntários e bolsistas do ensino médio (apenas quando o pesquisador informar que o projeto possibilita a vinculação de atividades para bolsistas de iniciação científica do ensino médio).

**6.4.1.13.** Referências.

**6.4.1.14.** Anexos e/ou Apêndices.

# **6.4.2. Proposta de renovação:**

**6.4.2.1.** Título.

**6.4.2.2.** Resultados alcançados com o projeto até o momento.

**6.4.2.3.** Justificativa de renovação.

**6.4.2.4.** Fundamentação teórica para o pedido de renovação

**6.4.2.5.** O que a proposta de renovação inova em relação ao projeto anterior? (para este item considerar objetivos, metodologia, atividades/cronograma)

**6.4.2.6.** Plano de trabalho do projeto com as etapas já concluídas, as que faltam concluir ou aprimorar/avançar.

**6.4.2.7.** De que forma o projeto se articula e atende ao (s) programa (s) institucional (ais) de pesquisa e extensão da Unicruz (PDI).

**6.4.2.8.** Articulação do projeto com o ensino (graduação e/ou pós-graduação).

**6.4.2.9**. Cronograma

**6.4.2.10.** Quais laboratórios e/ou setores institucionais serão utilizados para a realização do projeto? (Informar onde o projeto será desenvolvido).

**6.4.2.11.** Descrição da contrapartida institucional para o desenvolvimento do projeto (Informar a estrutura física da Instituição utilizada para desenvolvimento do projeto. Ex.: equipamentos, vidrarias, computadores, etc.).

**6.4.2.12.** Critérios para seleção do (s) bolsista (s).

**6.4.2.13.** Atividades previstas para o bolsista, acadêmicos voluntários e bolsistas do ensino médio (apenas quando o pesquisador informar que o projeto possibilita a vinculação de atividades para bolsistas de iniciação científica do ensino médio).

**6.4.2.14.** Referências.

**6.4.2.15.** Anexos e/ou Apêndices.

**6.5.** O arquivo com o formulário de inscrição do projeto ao edital e os seguintes documentos deverão ser anexados, no momento da submissão (na mesma submissão) (**Arquivos permitidos com tamanho máximo de 10Mb e em formato Portable Document Format – PDF**):

**6.5.1.** Formulário de inscrição do projeto, conforme modelo disponível no [Anexo](https://home.unicruz.edu.br/wp-content/uploads/2022/04/Formulario-projetos-novos-2022.docx) A ou [Anexo](https://home.unicruz.edu.br/wp-content/uploads/2022/04/Formulario-projetos-renovacao-2022.docx) B.

**6.5.2.** Currículo Lattes do orientador atualizado no ano de 2024.

**6.5.3.** Comprovante de captação de recurso externo (documento de convênios, notas, comprovantes de doações e/ou demais formas de documentação externa, nas quais conste os nomes dos docentes envolvidos), caso o professor tenha captado recursos via editais de fomento externo.

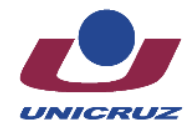

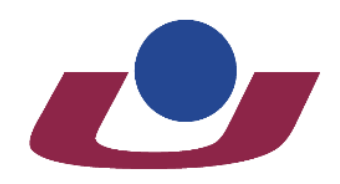

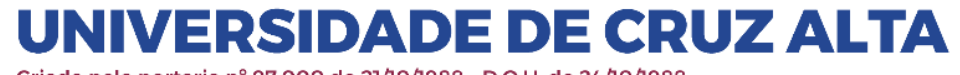

Criada pela portaria nº 97.000 de 21/10/1988 - D.O.U. de 24/10/1988 Eliadon de la como Instituição Comunitária de Educação Superior<br>Pela portaria nº 784 de 19/12/2014 - D.O.U. de 22/12/2014<br>Pela portaria nº 784 de 19/12/2014 - D.O.U. de 22/12/2014

**6.6.** A veracidade e o preenchimento das informações contidas no Currículo Lattes enviado são de inteira responsabilidade do pesquisador, podendo, a qualquer tempo, ser solicitada a apresentação dos documentos comprobatórios.

**6.7.** Somente serão aceitas e protocoladas as inscrições cuja documentação tenha sido enviada até o prazo estabelecido no item "7" deste edital.

**6.8.** Recomenda-se o envio das propostas com antecedência, uma vez que a Próreitoria de Pós-graduação de Pesquisa e Extensão não se responsabilizará por aquelas não recebidas em decorrência de eventuais problemas técnicos e de congestionamentos no sistema.

# **7. Dos Prazos:**

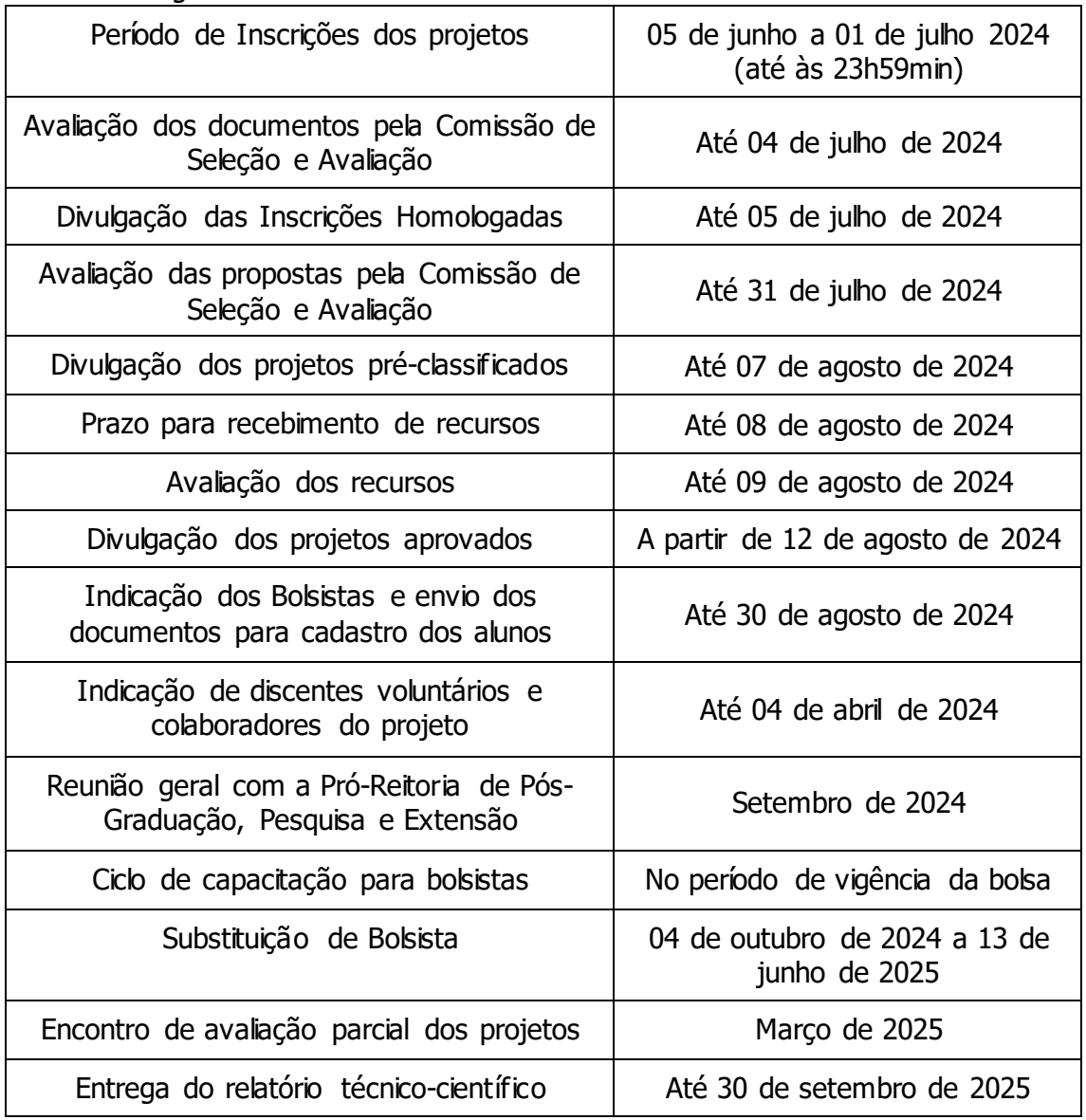

**7.1.** Do Cronograma:

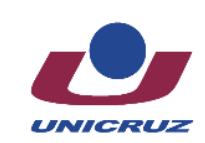

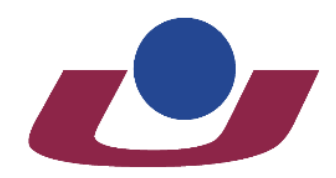

l

# **NIVERSIDADE DE CRUZ ALTA**

Criada pela portaria nº 97.000 de 21/10/1988 - D.O.U. de 24/10/1988 Reconhecida como Instituição Comunitária de Educação Superior pela portaria nº 784 de 19/12/2014 - D.O.U. de 22/12/2014

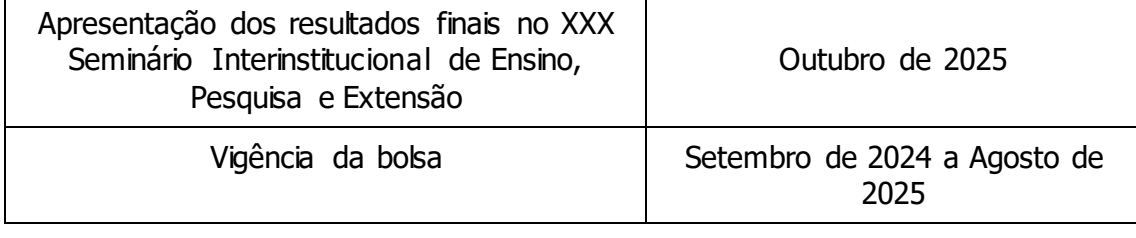

# **8. Do Processo de Seleção:**

**8.1.** A análise e seleção das solicitações de bolsas apresentadas pelos pesquisadores serão realizadas pela Comissão de Seleção e Avaliação, constituída pelo Coordenador Institucional do PIBIC-EM/CNPq, pela Comissão Institucional de Pesquisa e Extensão e por uma Comissão Científica Externa.

**8.2.** A avaliação dos projetos consistirá de:

**8.2.1.** Parecer quanto ao mérito da proposta (**peso 6,5**), avaliado pela Comissão Científica Externa (Anexos C e D).

**8.2.2.** Produção científica do pesquisador orientador (**peso 2,5**), avaliada pela Comissão Institucional de Pesquisa e Extensão e Coordenador Institucional do PIBIC-EM/CNPq. Esta avaliação dar-se-á conforme os critérios de pontuação por desempenho acadêmico – Tabela 1. Pontuação relativa à Produção Bibliográfica, Artística e Cultural – do Plano de Carreira do Pessoal Docente vigente (Anexo E), considerando o último quadriênio (2020, 2021, 2022, 2023<sup>1</sup> ), e será calculada pela seguinte fórmula: (nota A x 450 / nota B) /100, onde: nota A representa a nota da produção científica do professor orientador; nota B representa a média das três melhores produções científicas entre todos os professores orientadores com projetos homologados.

**8.2.3.** Será atribuída a pontuação de **0,5** ao pesquisador que apresenta título de doutor obtido em Programa de Pós-Graduação reconhecidos pela CAPES.

**8.2.4**. Será atribuída a pontuação de **0,5** ao pesquisador que comprovar o recebimento de fomento externo para pesquisa, extensão ou desenvolvimento tecnológico, no quadriênio mencionado no item 8.2.2 deste edital, enquanto coordenador ou colaborador.

**8.3.** A classificação dos projetos dar-se-á com base na maior soma das pontuações estabelecidas no item "8.2" deste edital, sendo contemplados aqueles classificados até o limite de cotas distribuídas pelo CNPq, desde que tenha atingido pontuação mínima de seis (6,0).

**8.4.** Em caso de empate os critérios para desempate serão os seguintes: a nota concedida pela Comissão Científica Externa; persistindo o empate, será utilizado o critério de maior nota da produção científica.

<sup>1</sup> As produções de 2024 serão inseridas no cálculo do ano de 2023. Para docentes que gozaram de licença maternidade no período compreendido entre 2020 a 2023, será contabilizada, adicionalmente, a produção referente ao ano de 2019. Para tanto, o período de licença maternidade deve ser informado no currículo lattes.

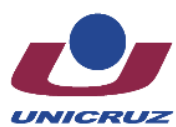

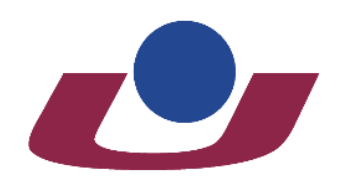

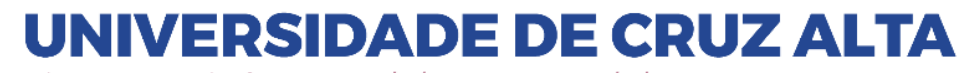

Criada pela portaria nº 97.000 de 21/10/1988 - D.O.U. de 24/10/1988 Eliadon de la como Instituição Comunitária de Educação Superior<br>Pela portaria nº 784 de 19/12/2014 - D.O.U. de 22/12/2014<br>Pela portaria nº 784 de 19/12/2014 - D.O.U. de 22/12/2014

**8.5.** Fica limitado ao máximo de duas (02) bolsas para cada professor coordenador com projeto aprovado, sendo que a distribuição da segunda bolsa será efetuada após assegurar pelo menos uma (01) bolsa por pesquisador solicitante, até atingir a cota de bolsas previstas neste edital, por professor com projeto aprovado. **8.6**. O julgamento e a classificação final serão apurados pela Comissão Institucional de Pesquisa e Extensão e pelo Coordenador Institucional do PIBIC-EM/CNPq.

# **9. Do Cadastro do Bolsista:**

**9.1.** Para cadastro do bolsista deverão ser adotados os seguintes procedimentos:

**9.1.1.** Encaminhar à Pró-Reitoria de Pós-Graduação, Pesquisa e Extensão conforme prazo estabelecido no item "7" deste Edital, uma via do formulário de cadastro de orientador e bolsista, devidamente preenchido e assinado, juntamente com uma cópia digitalizada informando o número da conta corrente e agência no Banco do Brasil na qual o valor da bolsa será depositado, bem como, uma cópia do CPF, RG e Currículo Lattes atualizado do aluno e histórico escolar do ensino médio.

**9.1.2.** Cadastramento dos dados do aluno na Plataforma Carlos Chagas, no link <http://efomento.cnpq.br/efomento>

**9.1.3.** Confirmação do aceite da bolsa e registro da concordância com a indicação através do Termo de Aceitação de Indicação de Bolsista do CNPq. <sup>2</sup>

# **10. Do Pagamento da Bolsa:**

**10.1.** A mensalidade de cada bolsa está definida na Tabela de Valores de Bolsas no País do CNPq.

**10.2.** O pagamento mensal será realizado diretamente ao bolsista, por meio de crédito na conta corrente indicada, até o quinto dia útil de cada mês.

**10.3.** O CNPq não realizará pagamento retroativo de mensalidade, exceto quando for identificado algum problema de responsabilidade do CNPq.

**10.4.** O crédito em conta bancária ocorrerá no mês subsequente da indicação do bolsista, se enviado antes do dia 15 (quinze) de cada mês.

**10.5.** É de inteira responsabilidade do bolsista a abertura de conta corrente e a informação correta dos respectivos dados bancários, em tempo hábil, para a efetivação dos depósitos mensais. Não serão aceitas contas poupança, de terceiros, ou contas conjuntas.

# **11. Da Substituição do Bolsista:**

11.1. A pedido do orientador e/ou da UNICRUZ, o bolsista poderá ser substituído, a qualquer tempo, desde que devidamente justificado.

**11.2.** A bolsa do estudante deverá ser cancelada quando houver:

**11.2.1**. Interrupção do curso.

**11.2.2.** Desligamento da escola pública.

**11.2.3**. Conclusão do ensino médio.

<sup>2</sup> Uma chave de acesso ao termo de aceite é enviado ao e-mail do aluno indicado como bolsista ou pode ser respondido pelo aluno acessando o link<http://efomento.cnpq.br/efomento>

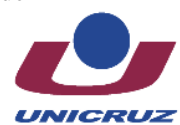

l

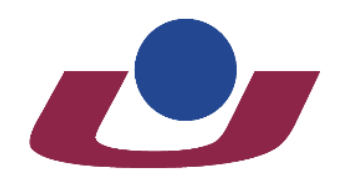

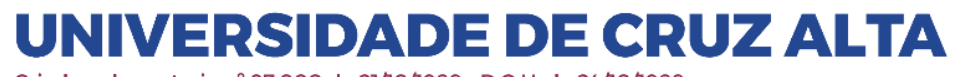

Criada pela portaria nº 97.000 de 21/10/1988 - D.O.U. de 24/10/1988 Eliadon de Educação Comunitária de Educação Superior<br>pela portaria nº 784 de 19/12/2014 - D.O.U. de 22/12/2014<br>pela portaria nº 784 de 19/12/2014 - D.O.U. de 22/12/2014

**11.2.4.** Outras razões que justifiquem a decisão, autorizadas pela Pró-Reitoria de Pós-Graduação, Pesquisa e Extensão.

**11.3.** A substituição do bolsista deverá ser solicitada à Pró-Reitoria de Pós-Graduação, Pesquisa e Extensão, mediante entrega de formulário específico.

11.4. O bolsista substituto exercerá as atividades previstas pelo período remanescente de execução do projeto.

**11.5.** A substituição de bolsistas deverá ser realizada dentro dos prazos operacionais do CNPq. Os bolsistas excluídos não poderão retornar ao sistema na mesma vigência

# **12. Dos Compromissos:**

# **12.1. São compromissos do Orientador:**

12.1.2. Orientar o bolsista nas distintas fases da atividade incluindo a elaboração de relatórios e material para apresentação dos resultados.

**12.1.3.** Acompanhar e estimular a apresentação dos resultados parciais e finais pelo bolsista nos eventos de iniciação científica e tecnológica promovidos pela Universidade, e por ocasião do Seminário Interinstitucional de Ensino, Pesquisa e Extensão em sessão específica para projetos desenvolvidos com apoio deste edital. **12.1.4.** Avaliar o desempenho do bolsista ao final de sua participação.

**12.1.5.** Comunicar quaisquer situações adversas à Pró-Reitoria de Pós-Graduação, Pesquisa e Extensão.

12.1.6. Adotar todas as providências que envolvam permissões e autorizações especiais de caráter ético ou legal, necessárias para a execução das atividades.

**12.1.7.** Atender aos critérios estabelecidos no Regulamento do Programa de Acompanhamento de Projetos da UNICRUZ.

**12.1.8.** É vedada a utilização do bolsista para o desempenho de tarefas de caráter administrativo ou operacional, e que não estejam estritamente vinculadas à execução do projeto e ao plano de trabalho aprovado.

**12.1.9.** Incluir o nome do bolsista nas publicações e nos trabalhos apresentados em congressos e seminários, cujos resultados tiveram a participação efetiva do mesmo, e fazer referência ao apoio do CNPq.

**12.1.9.1.** Nas publicações científicas, o CNPq deverá ser citado exclusivamente como "Conselho Nacional de Desenvolvimento Científico e Tecnológico – CNPq" ou como "National Council for Scientific and Technological Development – CNPq".

**12.1.10.** Publicar os artigos científicos resultantes do projeto, preferencialmente, em periódicos de acesso público e depositados, em conjunto com os dados científicos e com todo material suplementar relacionado, em repositórios eletrônicos de acesso público.

**12.1.11. .** Registrar como marcador a hashtag #AquitemCNPq e #ciênciaunicruz, além de fazer referência ao CNPq e a UNICRUZ citando: @CNPq e @oficialunicruz ao postar vídeos, fotos ou atividades provenientes de resultados do projeto, em sites e nos perfis nas plataformas de redes sociais, tais quais Instagram, Facebook, Twitter e Youtube. Além, de obrigatoriamente, incluir a marca do CNPq em peças de divulgação, tais como banners, faixas e cartazes.

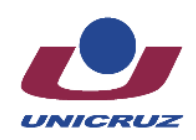

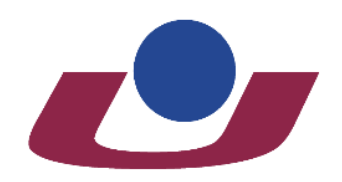

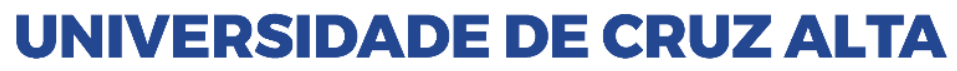

Criada pela portaria nº 97.000 de 21/10/1988 - D.O.U. de 24/10/1988 Eliadon de Educação Comunitária de Educação Superior<br>pela portaria nº 784 de 19/12/2014 - D.O.U. de 22/12/2014<br>pela portaria nº 784 de 19/12/2014 - D.O.U. de 22/12/2014

**12.1.12.** Observância obrigatória a Chamada CNPq PIBIC-EM do Programa Institucional de Bolsas de Iniciação Científica no Ensino Médio (PIBIC-EM) Nº 07/2024.

# **12.2. São compromissos do Bolsista:**

12.2.1. Executar o plano de atividades estabelecido na proposta aprovada.

**12.2.2.** Elaborar relatório de suas atividades semestralmente, e ao final de sua participação.

**12.2.3.** Apresentar os resultados parciais e finais nos eventos de iniciação científica e tecnológica promovidos pela Universidade, e por ocasião do Seminário Interinstitucional de Ensino, Pesquisa e Extensão.

**12.2.4.** Nas publicações e trabalhos apresentados, fazer referência a sua condição de bolsista do CNPq.

**12.2.4.1.** Nas publicações científicas, o CNPq deverá ser citado exclusivamente como "Conselho Nacional de Desenvolvimento Científico e Tecnológico – CNPq" ou como "National Council for Scientific and Technological Development – CNPq".

**12.2.5.** Registrar como marcador a hashtag #AquitemCNPq, #ciênciaunicruz, além de fazer referência ao CNPq e a UNICRUZ citando: @CNPq e @oficialunicruz ao postar vídeos, fotos ou atividades provenientes de resultados do projeto, em sites e nos perfis nas plataformas de redes sociais, tais quais Instagram, Facebook, Twitter e Youtube.

**12.2.6.** Atender aos critérios estabelecidos no Regulamento do Programa de Acompanhamento de Projetos da UNICRUZ em sessão específica para projetos desenvolvidos com apoio deste edital.

**12.1.7.** Observância obrigatória a Chamada CNPq PIBIC-EM do Programa Institucional de Bolsas de Iniciação Científica no Ensino Médio (PIBIC-EM) Nº 07/2024.

# **13. Dos Recursos:**

**13.1.** Caberá recurso administrativo contra os resultados dos projetos préclassificados, após a sua divulgação nos termos do cronograma estabelecido no item "7" deste edital.

**13.2.** O recurso deverá ser encaminhado pelo orientador do projeto, à Comissão Científica Institucional da Universidade de Cruz Alta, impresso e assinado.

**13.3.** Não serão recebidos recursos extemporâneos.

**13.4.** Não caberá recurso às inscrições não homologadas.

# **14. Das Disposições Finais:**

**14.1.** Em nenhum momento do processo seletivo, incluindo os períodos de recursos, poderão ser anexados documentos adicionais comprobatórios à solicitação.

**14.2**. As inscrições com documentação incompleta serão automaticamente desclassificadas.

**14.3.** Em caso de afastamento temporário ou desligamento do professor orientador da Instituição, a situação do projeto, bem como do bolsista será avaliada e deliberada pela Comissão Institucional de Pesquisa e Extensão - CINPEX.

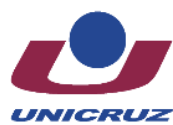

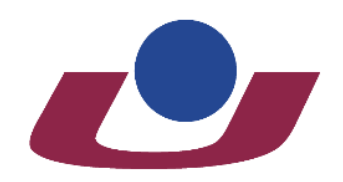

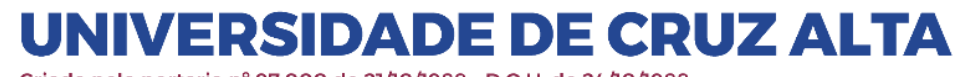

Criada pela portaria nº 97.000 de 21/10/1988 - D.O.U. de 24/10/1988 Eliadon de la como Instituição Comunitária de Educação Superior<br>Pela portaria nº 784 de 19/12/2014 - D.O.U. de 22/12/2014<br>Pela portaria nº 784 de 19/12/2014 - D.O.U. de 22/12/2014

**14.4**. O presente edital prevê somente a concessão da bolsa de iniciação científica. **14.5.** Informações adicionais referentes a esse Edital poderão ser obtidas junto à Coordenação de Pesquisa, através do telefone (55) 3321-1500, ramal 2606 ou pelo e-mail [pesquisa@unicruz.edu.br.](mailto:pesquisa@unicruz.edu.br) 

**14.5.1.** O atendimento encerra-se as 22h30min (horário de Brasília) em dias úteis. **14.6.** O cadastro da carga horária referente às atividades desenvolvidas no projeto aprovado será realizado de acordo com as normas institucionais da Fundação e da Universidade de Cruz Alta, observando o disposto na Resolução Conjunta N. 01/2021, de 22 de abril de 2021.

**14.7.** A Universidade de Cruz Alta poderá, a qualquer tempo e a seu exclusivo critério, cancelar ou suspender este Edital, sem que daí resulte qualquer direito à reclamação ou indenização por parte do pesquisador.

**14.8.** Os casos omissos serão avaliados pela Comissão Científica Institucional.

**14.9.** As dúvidas que surgirem da aplicação deste Edital serão resolvidas pela Pró-Reitoria de Pós-Graduação, Pesquisa e Extensão, e, em grau de recurso, pelo Conselho Universitário.

Cruz Alta, 29 de maio de 2024.

Prof. Dr. Fábio Dal-Soto Presidente do Conselho Universitário Reitor da Universidade de Cruz Alta

Profª Drª Janaina Coser Pró-Reitora de Pós-Graduação, Pesquisa e Extensão

Prof. Dr. Antonio Escandiel de Souza Coordenador Institucional PIBIC-EM/CNPq/UNICRUZ

Registre-se e Publique-se. Cruz Alta, 29 de maio de 2024. ===================

Sadi Herrmann Secretário-Geral

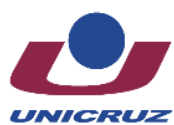

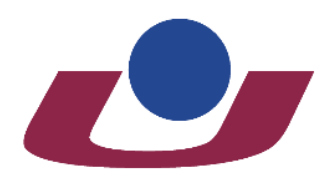

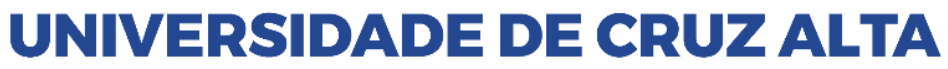

# **UNIVERSIDADE DE CRUZ ALTA PRÓ-REITORIA DE PÓS-GRADUAÇÃO, PESQUISA E EXTENSÃO PROGRAMA INSTITUCIONAL DE BOLSAS DE INICIAÇÃO CIENTÍFICA NO ENSINO MÉDIO – PIBIC-EM/CNPq/UNICRUZ**

# **Edital Nº 16/2024**

**Anexo A**

# FORMULÁRIO DE INSCRIÇÃO DE PROJETOS - NOVOS

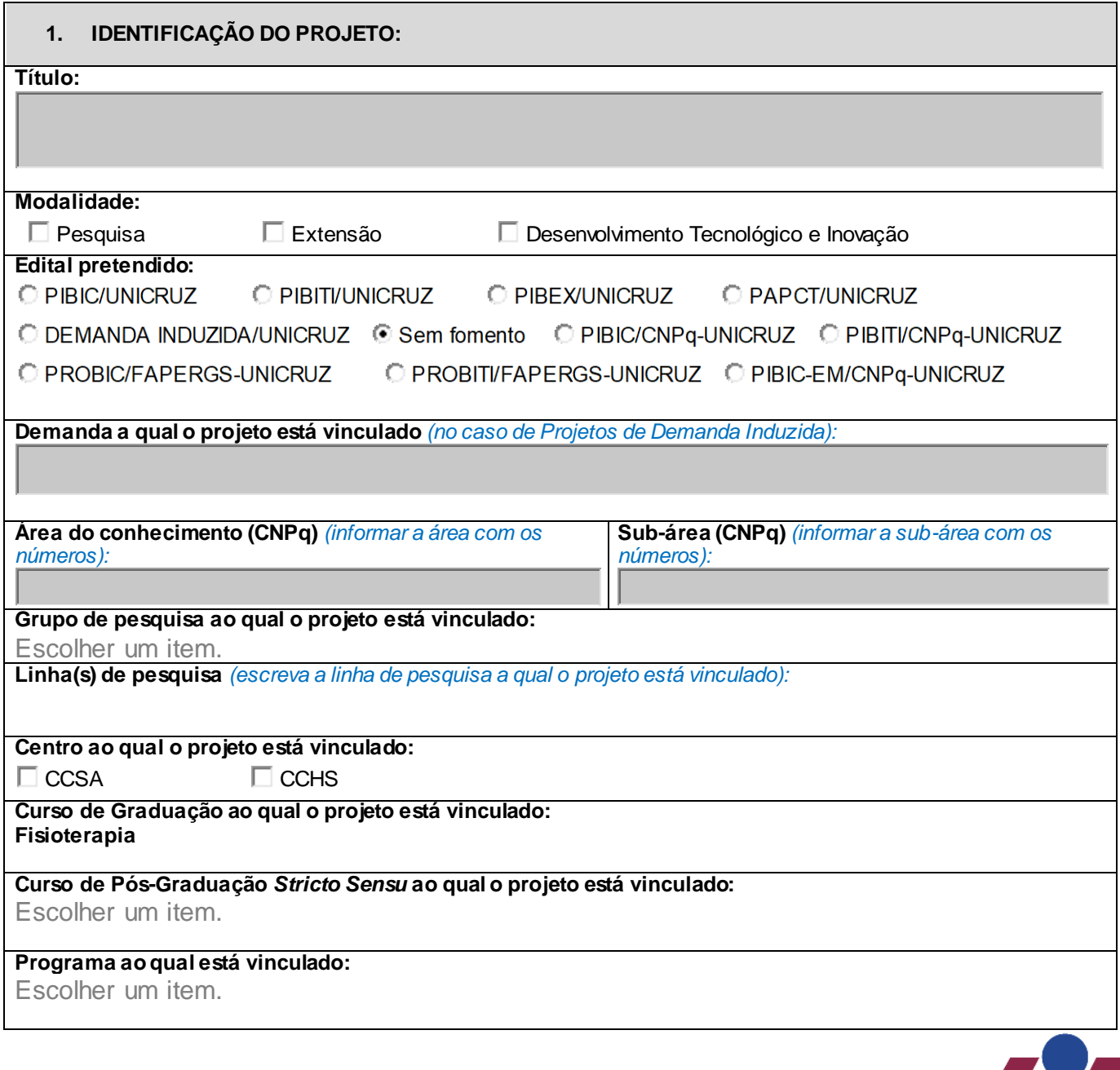

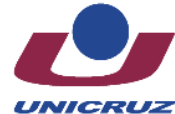

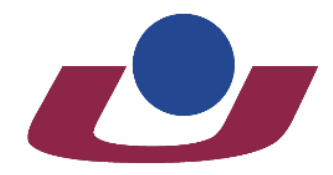

Criada pela portaria nº 97.000 de 21/10/1988 - D.O.U. de 24/10/1988<br>Reconhecida como Instituição Comunitária de Educação Superior<br>pela portaria nº 784 de 19/12/2014 - D.O.U. de 22/12/2014

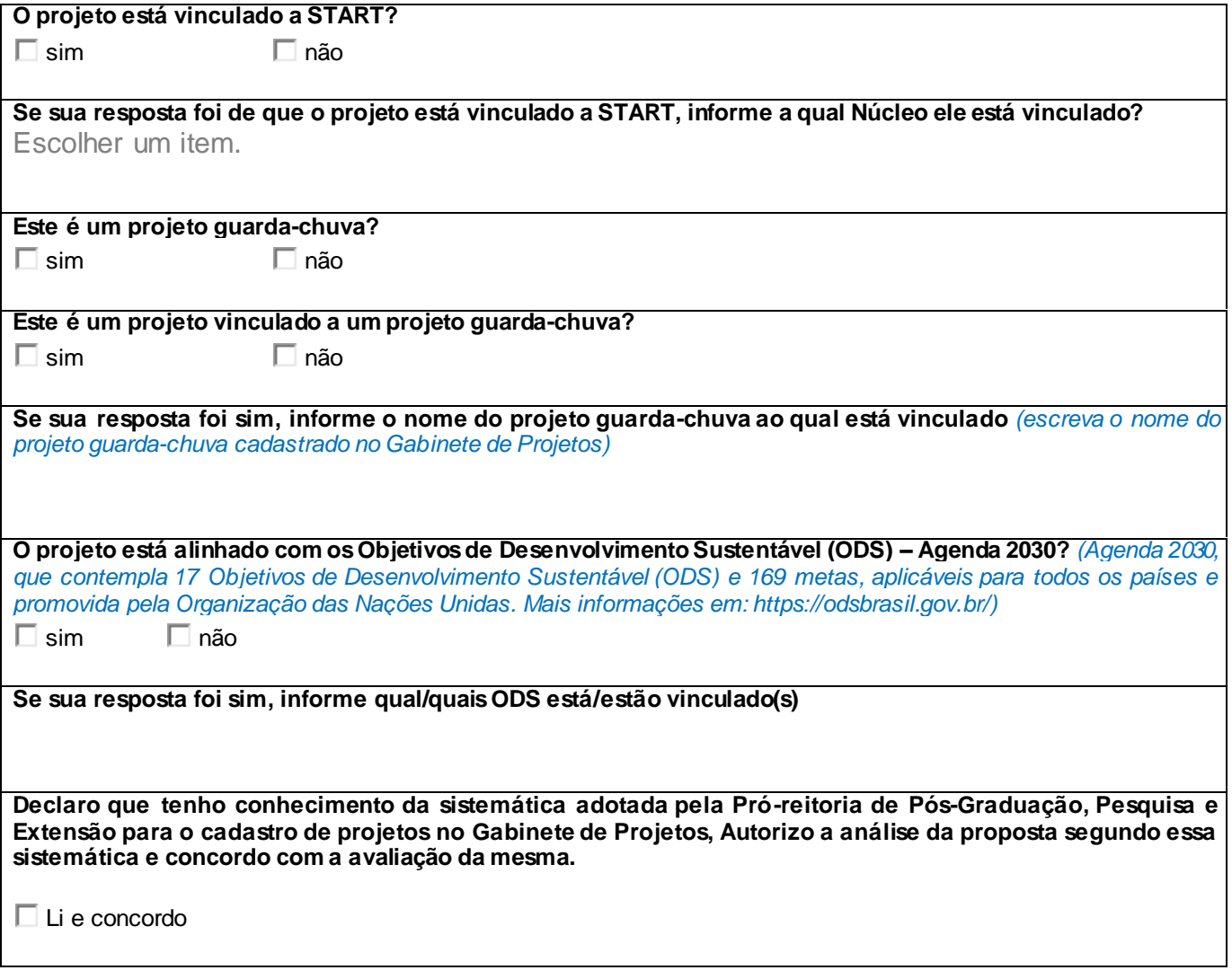

**2. RESUMO DO PROJETO**

**3. CARACTERIZAÇÃO E RELEVÂNCIA DO TEMA** *Deve incluir estado da arte e justificativa do projeto*

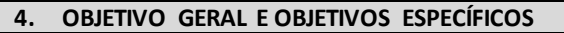

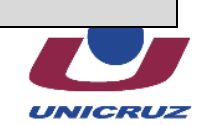

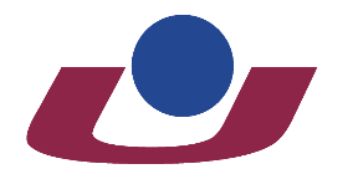

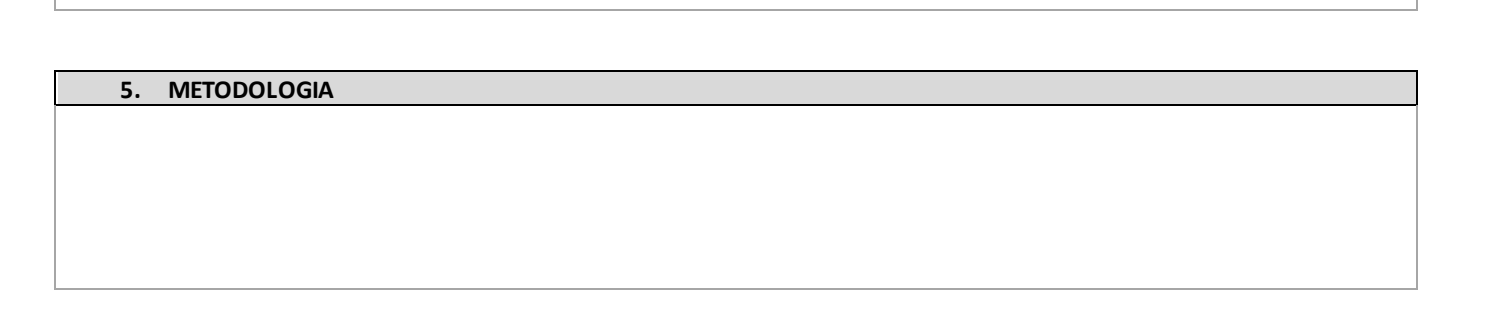

Criada pela portaria nº 97.000 de 21/10/1988 - D.O.U. de 24/10/1988<br>Reconhecida como Instituição Comunitária de Educação Superior<br>pela portaria nº 784 de 19/12/2014 - D.O.U. de 22/12/2014

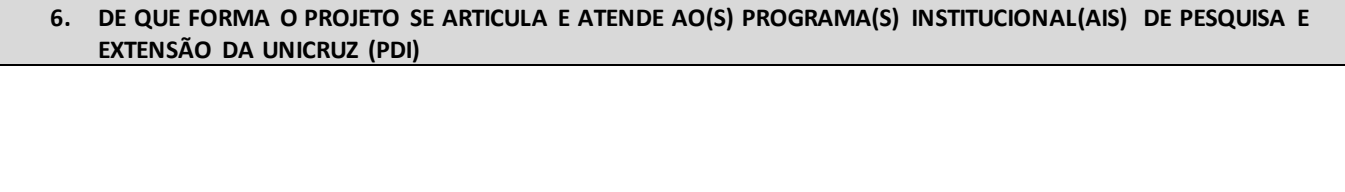

# **7. ARTICULAÇÃO DO PROJETO COM O ENSINO (GRADUAÇÃO E/OU PÓS-GRADUAÇÃO**

#### **8. CRONOGRAMA**

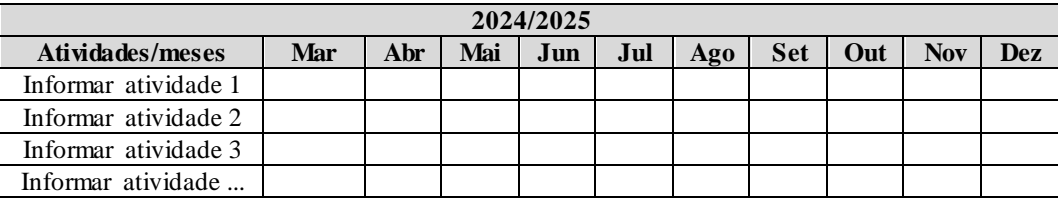

**9. QUAIS LABORATÓRIOS E/OU SETORES INSTITUCIONAIS SERÃO UTILIZADOS PARA A REALIZAÇÃO DO PROJETO**

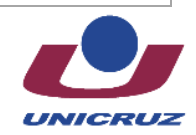

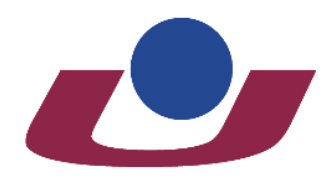

Criada pela portaria nº 97.000 de 21/10/1988 - D.O.U. de 24/10/1988<br>Reconhecida como Instituição Comunitária de Educação Superior<br>pela portaria nº 784 de 19/12/2014 - D.O.U. de 22/12/2014

#### **10. DESCRIÇÃO DA CONTRAPARTIDA INSTITUCIONAL PARA DESENVOLVIMENTO DO PROJETO**

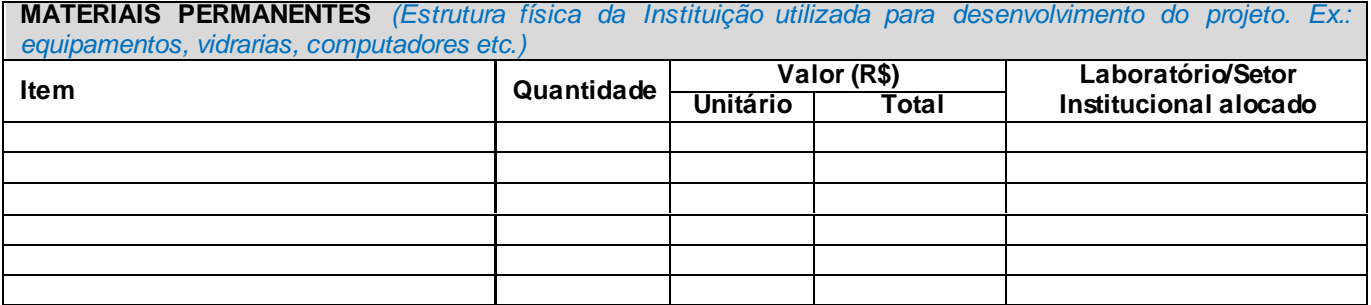

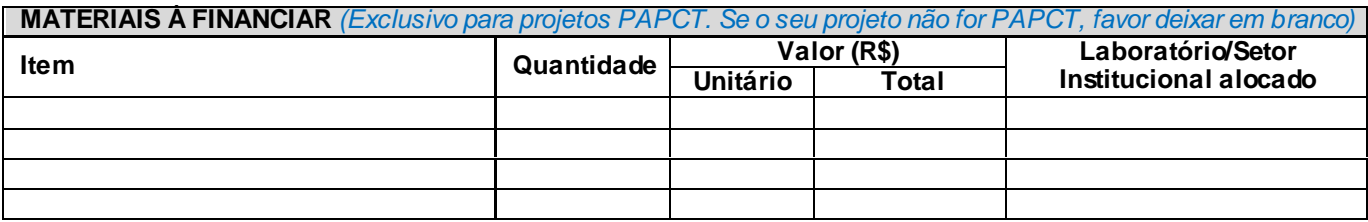

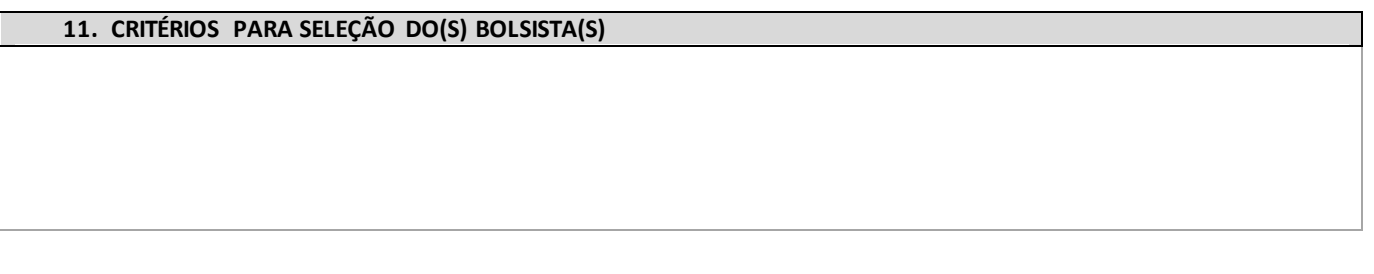

**12. ATIVIDADES PREVISTAS PARA O BOLSISTA, ACADÊMICOS VOLUNTÁRIOS E BOLSISTAS DO ENSINO MÉDIO\***

*\* Quando o pesquisador informar que o projeto possibilita a vinculação de atividades de iniciação científica do ensino médio.*

#### **13. REFERÊNCIAS**

#### **14. APÊNDICES E ANEXOS**

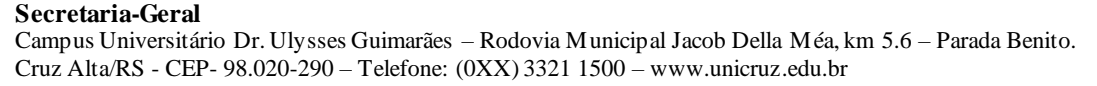

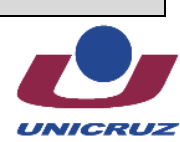

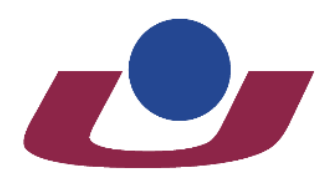

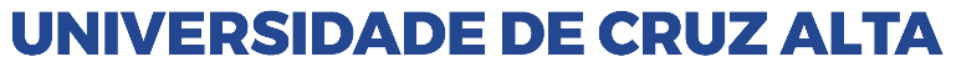

# **UNIVERSIDADE DE CRUZ ALTA PRÓ-REITORIA DE PÓS-GRADUAÇÃO, PESQUISA E EXTENSÃO PROGRAMA INSTITUCIONAL DE BOLSAS DE INICIAÇÃO CIENTÍFICA NO ENSINO MÉDIO – PIBIC-EM/CNPq/UNICRUZ**

# **Edital Nº 16/2024**

**Anexo B**

# FORMULÁRIO DE INSCRIÇÃO DE PROJETOS - RENOVAÇÃO

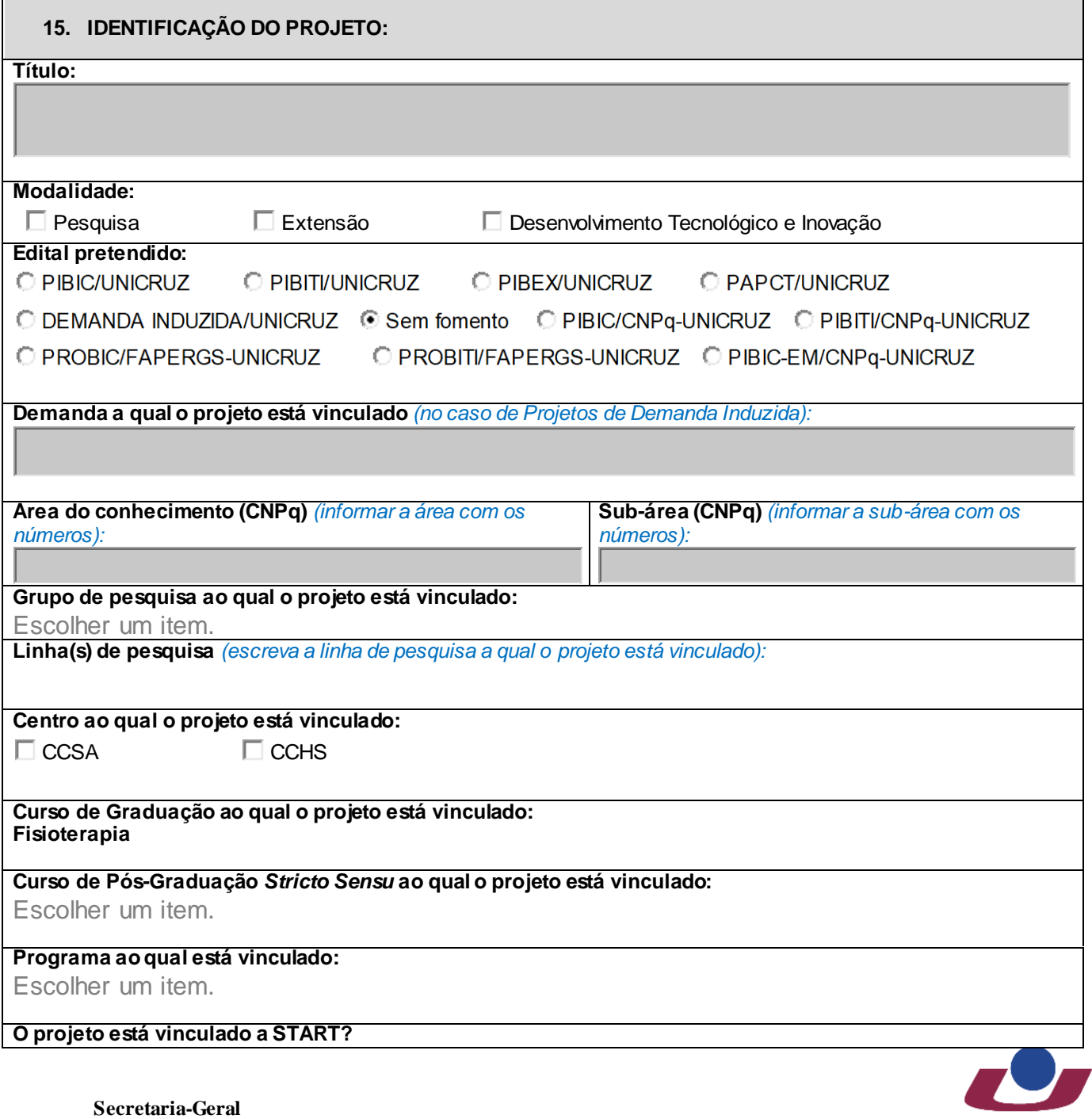

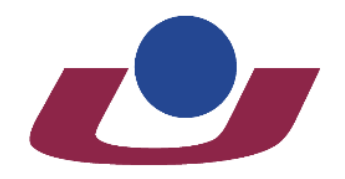

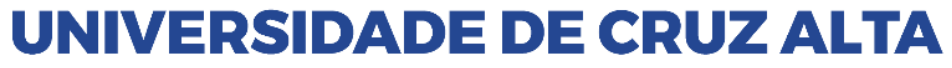

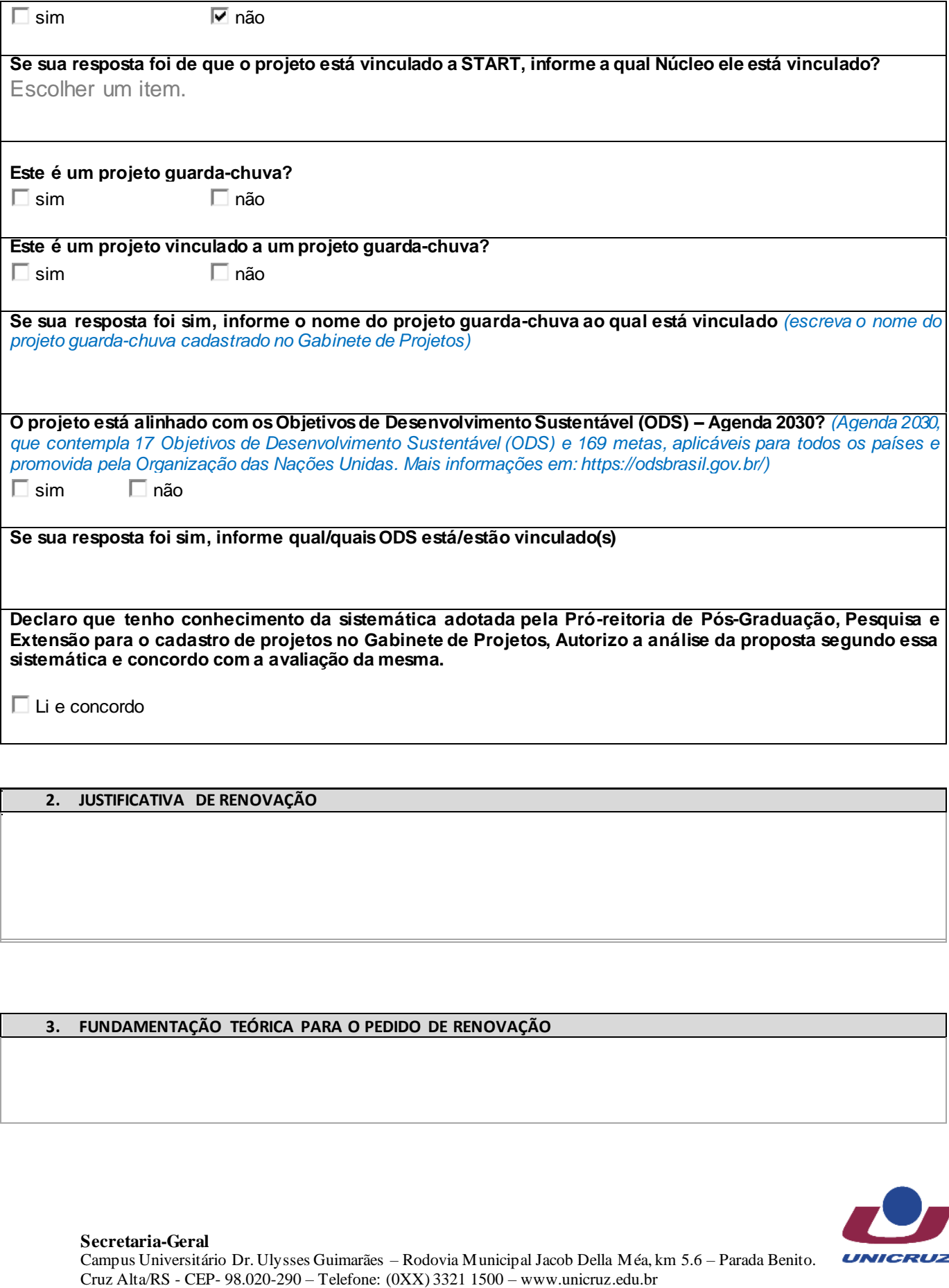

## **2. JUSTIFICATIVA DE RENOVAÇÃO**

#### **3. FUNDAMENTAÇÃO TEÓRICA PARA O PEDIDO DE RENOVAÇÃO**

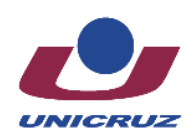

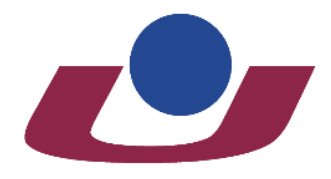

Criada pela portaria nº 97.000 de 21/10/1988 - D.O.U. de 24/10/1988<br>Reconhecida como Instituição Comunitária de Educação Superior<br>pela portaria nº 784 de 19/12/2014 - D.O.U. de 22/12/2014

**4. O QUE A PROPOSTA DE RENOVAÇÃO INOVA EM RELAÇÃO AO PROJETO ANTERIOR**

*Para este item considerar objetivos, metodologia, atividades/cronograma*

**5. PLANO DE TRABALHO DO PROJETO COM AS ETAPAS JÁ CONCLUÍDAS, AS QUE FALTAM CONCLUIR OU APRIMORAR/AVANÇAR**

**6. DE QUE FORMA O PROJETO SE ARTICULA E ATENDE AO(S) PROGRAMA(S) INSTITUCIONAL(AIS) DE PESQUISA E EXTENSÃO DA UNICRUZ (PDI)**

#### **7. ARTICULAÇÃO DO PROJETO COM O ENSINO (GRADUAÇÃO E/OU PÓS-GRADUAÇÃO)**

#### **8. CRONOGRAMA**

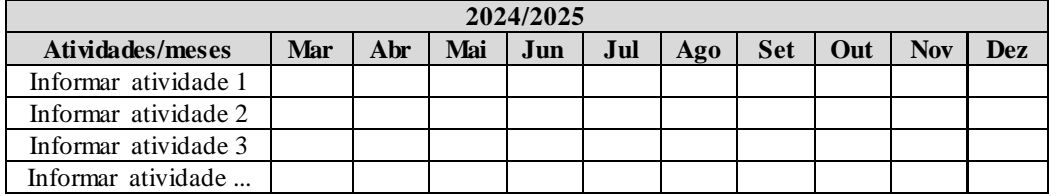

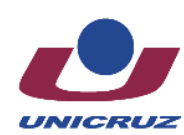

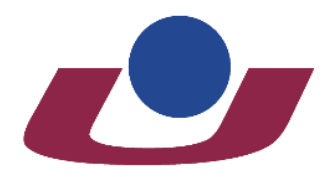

Criada pela portaria nº 97.000 de 21/10/1988 - D.O.U. de 24/10/1988<br>Reconhecida como Instituição Comunitária de Educação Superior<br>pela portaria nº 784 de 19/12/2014 - D.O.U. de 22/12/2014

#### **9. QUAIS LABORATÓRIOS E/OU SETORES INSTITUCIONAIS SERÃO UTILIZADOS PARA A REALIZAÇÃO DO PROJETO**

#### **10. DESCRIÇÃO DA CONTRAPARTIDA INSTITUCIONAL PARA DESENVOLVIMENTO DO PROJETO**

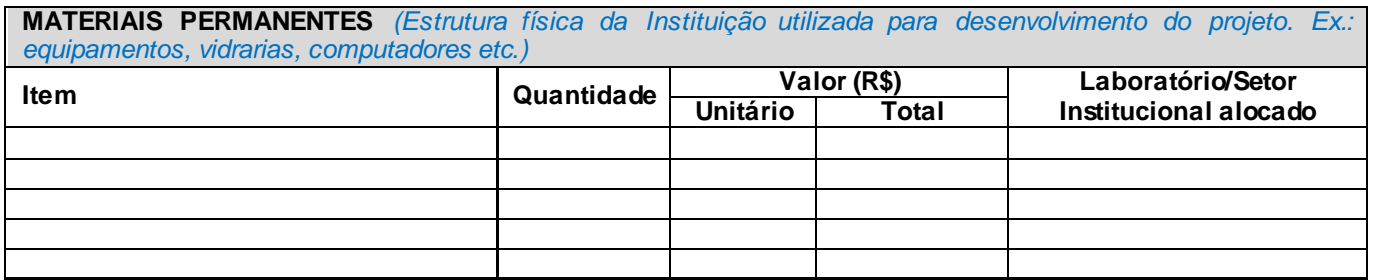

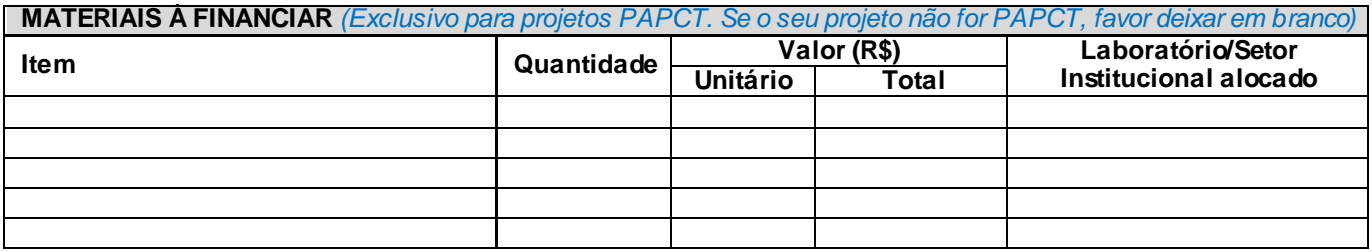

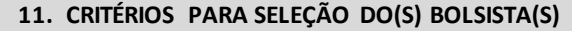

**12. ATIVIDADES PREVISTAS PARA O BOLSISTA, ACADÊMICOS VOLUNTÁRIOS E BOLSISTAS DO ENSINO MÉDIO\*** *\*Quando o pesquisador informar que o projeto possibilita a vinculação de atividades de iniciação científica do ensino médio.*

#### **13. REFERÊNCIAS**

#### **14. APÊNDICES E ANEXOS**

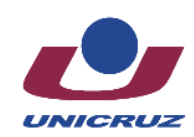

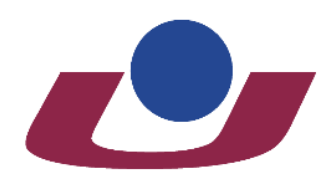

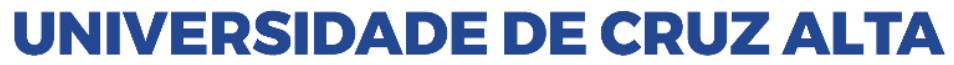

# **UNIVERSIDADE DE CRUZ ALTA PRÓ-REITORIA DE PÓS-GRADUAÇÃO, PESQUISA E EXTENSÃO PROGRAMA INSTITUCIONAL DE BOLSAS DE INICIAÇÃO CIENTÍFICA NO ENSINO MÉDIO – PIBIC-EM/CNPq/UNICRUZ**

# **Edital Nº 16/2024**

# **Anexo C**

# **Formulário para Avaliação de Projeto Novos**

**Nome Avaliador (a): Nº de Protocolo do Projeto: Título do Projeto:**

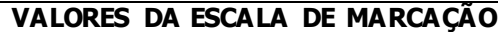

- 0: Não contempla
- 2: Contempla parcialmente
- 4: Contempla totalmente

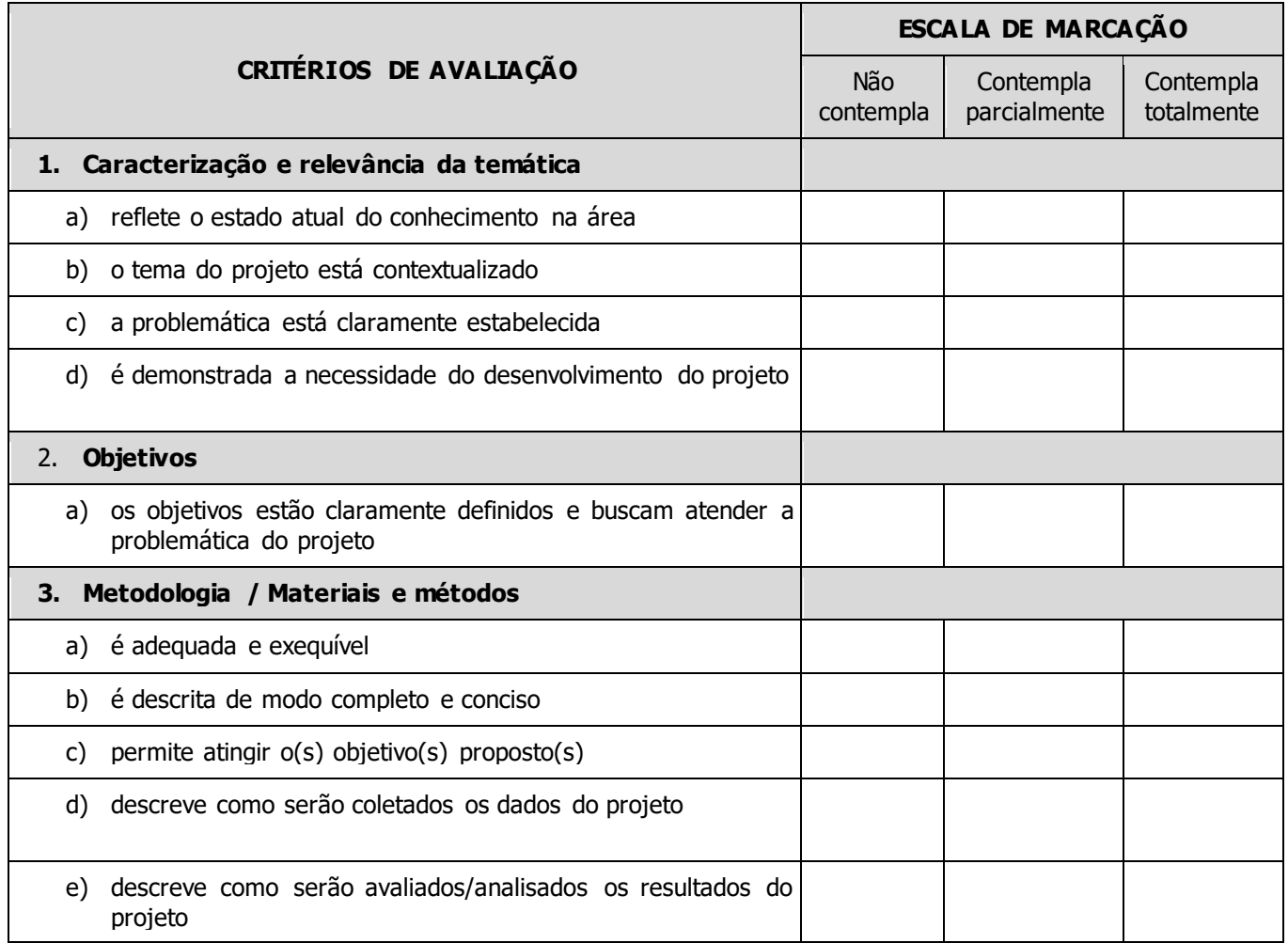

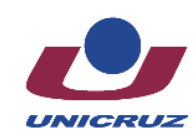

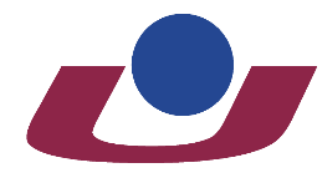

Criada pela portaria nº 97.000 de 21/10/1988 - D.O.U. de 24/10/1988<br>Reconhecida como Instituição Comunitária de Educação Superior<br>pela portaria nº 784 de 19/12/2014 - D.O.U. de 22/12/2014

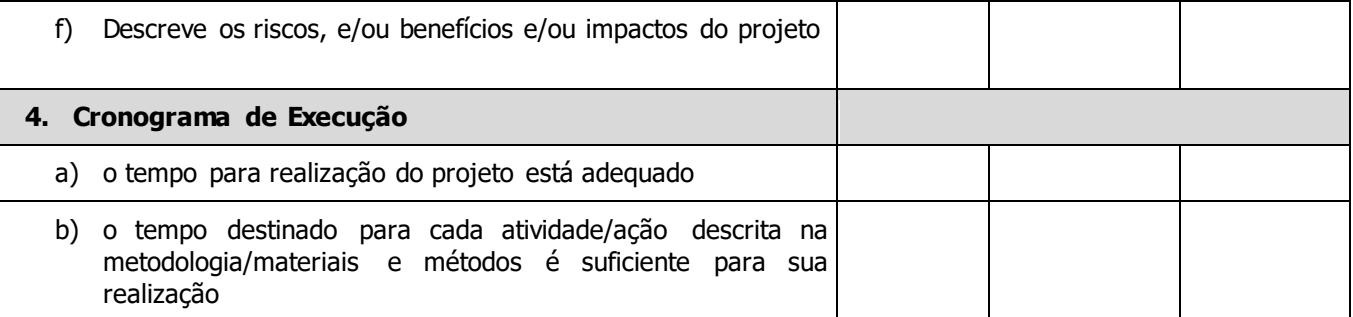

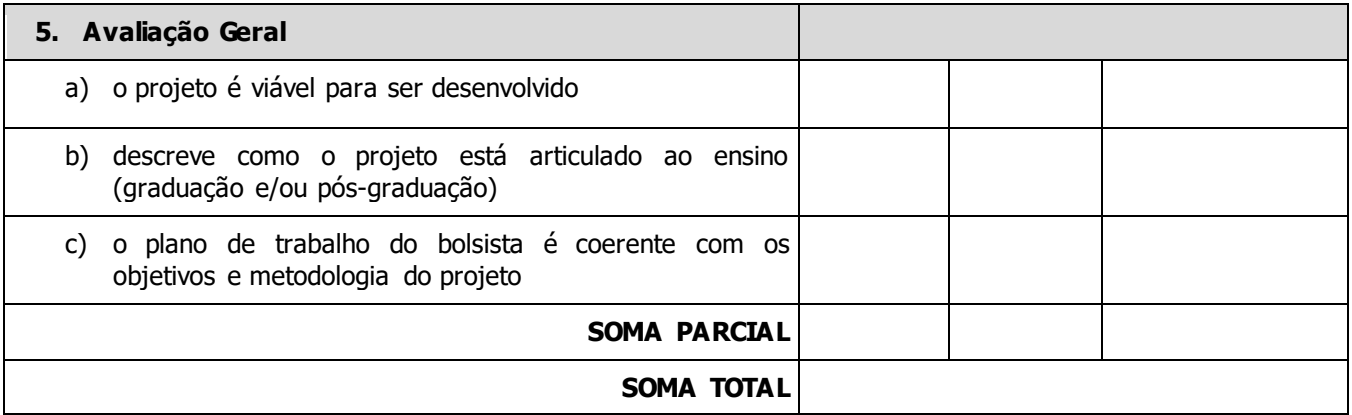

# **AVALIAÇÃO DOS ESCORES E TRANSFORMAÇÃO DOS RESULTADOS**

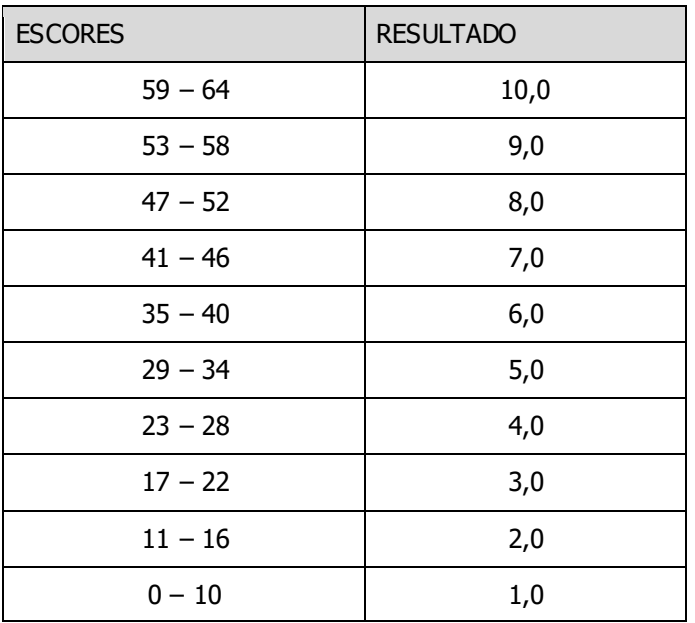

**ESCORE: NOTA:**

#### **PARECER AVALIATIVO:**

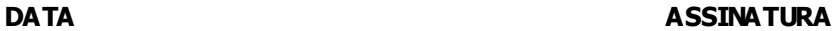

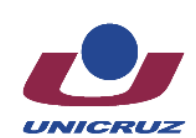

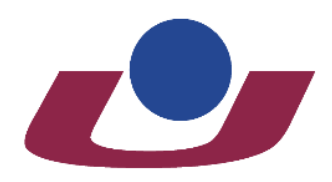

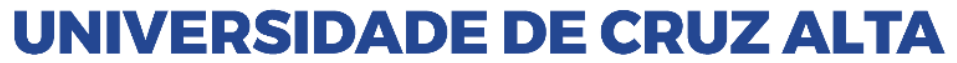

Criada pela portaria nº 97.000 de 21/10/1988 - D.O.U. de 24/10/1988 Change per personal in 97.000 de 21/07/900<br>Peconhecida como Instituição Comunitária de Educação Superior<br>pela portaria nº 784 de 19/12/2014 - D.O.U. de 22/12/2014

# **UNIVERSIDADE DE CRUZ ALTA PRÓ-REITORIA DE PÓS-GRADUAÇÃO, PESQUISA E EXTENSÃO PROGRAMA INSTITUCIONAL DE BOLSAS DE INICIAÇÃO CIENTÍFICA NO ENSINO MÉDIO – PIBIC-EM/CNPq/UNICRUZ**

# **Edital Nº 16/2024**

# **Anexo D**

# **Formulário para Avaliação de Projetos de Renovação**

**Nome Avaliador(a): Nº de Protocolo do Projeto: Título do Projeto:**

## **VALORES DA ESCALA DE MARCAÇÃO**

- 0: Não contempla
- 5: Contempla parcialmente
- 10: Contempla totalmente

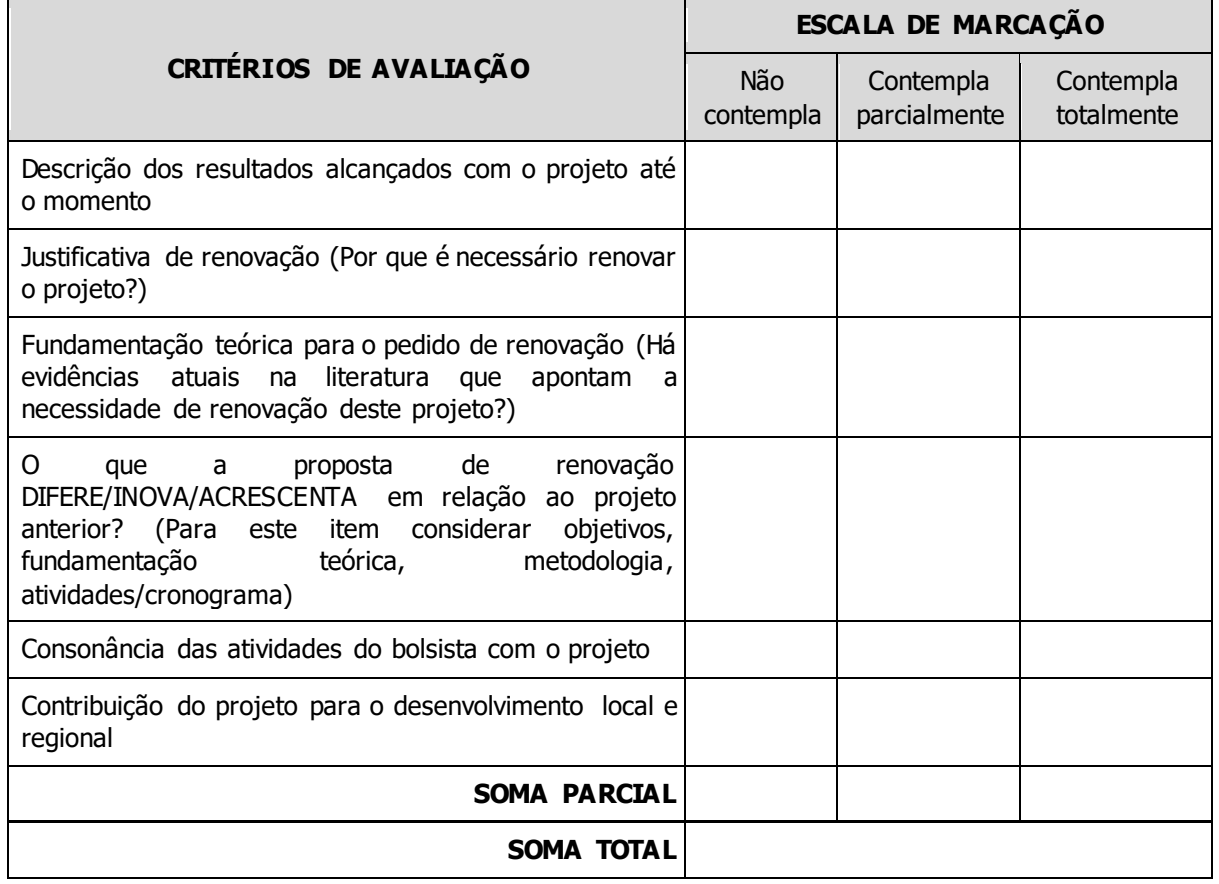

# **AVALIAÇÃO DOS ESCORES E TRANSFORMAÇÃO DOS RESULTADOS**

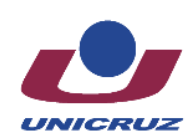

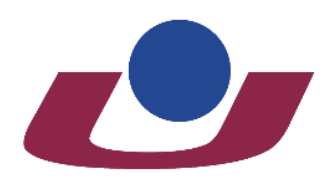

Criada pela portaria nº 97.000 de 21/10/1988 - D.O.U. de 24/10/1988<br>Reconhecida como Instituição Comunitária de Educação Superior<br>pela portaria nº 784 de 19/12/2014 - D.O.U. de 22/12/2014

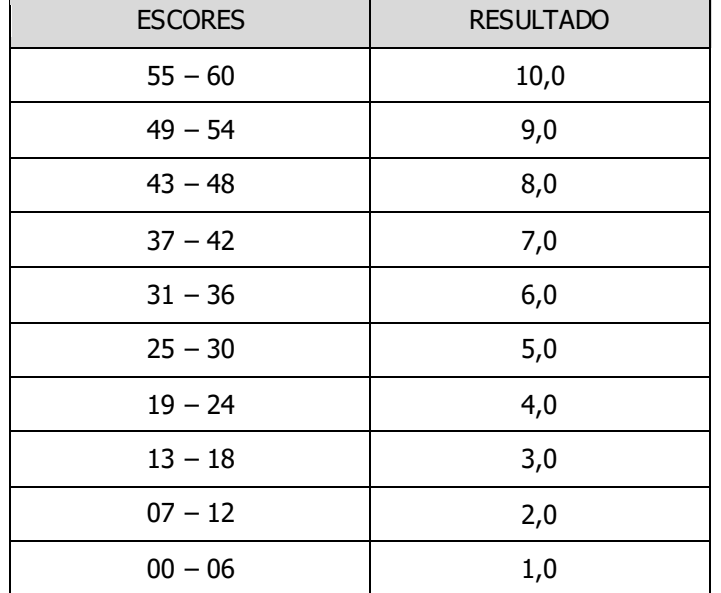

### **ESCORE: NOTA:**

**PARECER AVALIATIVO:**

**DATA ASSINATURA**

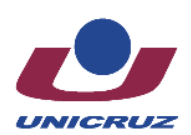

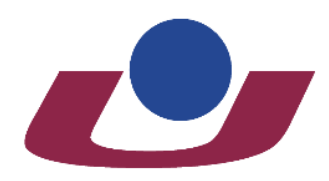

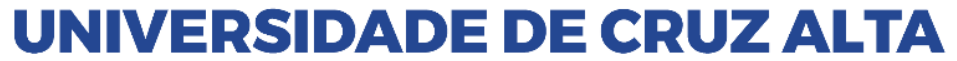

# **UNIVERSIDADE DE CRUZ ALTA PRÓ-REITORIA DE PÓS-GRADUAÇÃO, PESQUISA E EXTENSÃO PROGRAMA INSTITUCIONAL DE BOLSAS DE INICIAÇÃO CIENTÍFICA NO ENSINO MÉDIO – PIBIC-EM/CNPq/UNICRUZ**

# **Edital Nº 16/2024**

# **Anexo F**

# **Formulário para Avaliação de Produção Científica**

#### **Nome do professor:**

**Data:** 

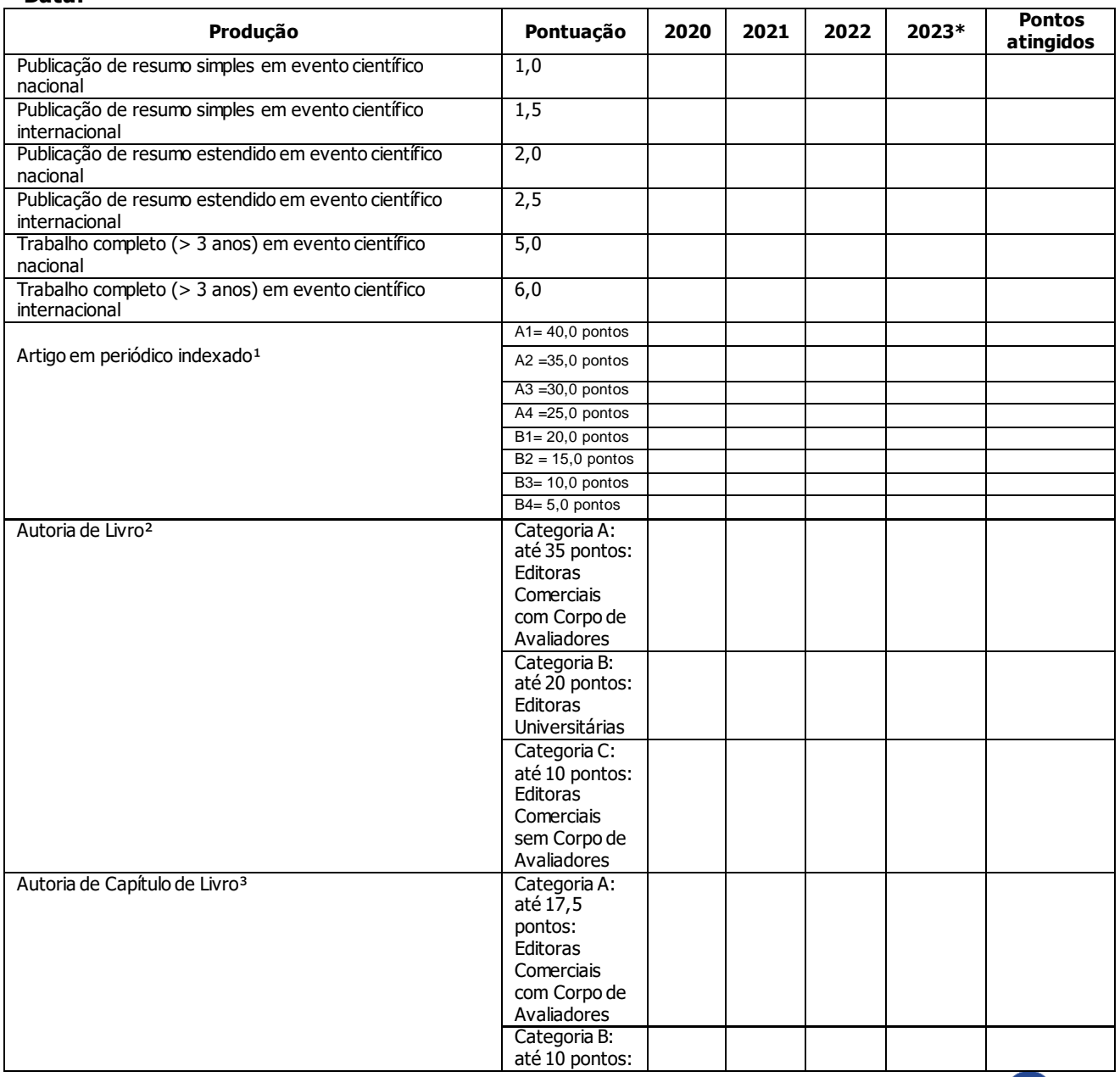

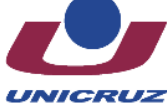

#### **Secretaria-Geral** Campus Universitário Dr. Ulysses Guimarães – Rodovia Municipal Jacob Della Méa, km 5.6 – Parada Benito. Cruz Alta/RS - CEP- 98.020-290 – Telefone: (0XX) 3321 1500 – www.unicruz.edu.br

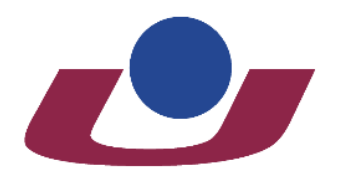

Criada pela portaria nº 97.000 de 21/10/1988 - D.O.U. de 24/10/1988<br>Reconhecida como Instituição Comunitária de Educação Superior<br>pela portaria nº 784 de 19/12/2014 - D.O.U. de 22/12/2014

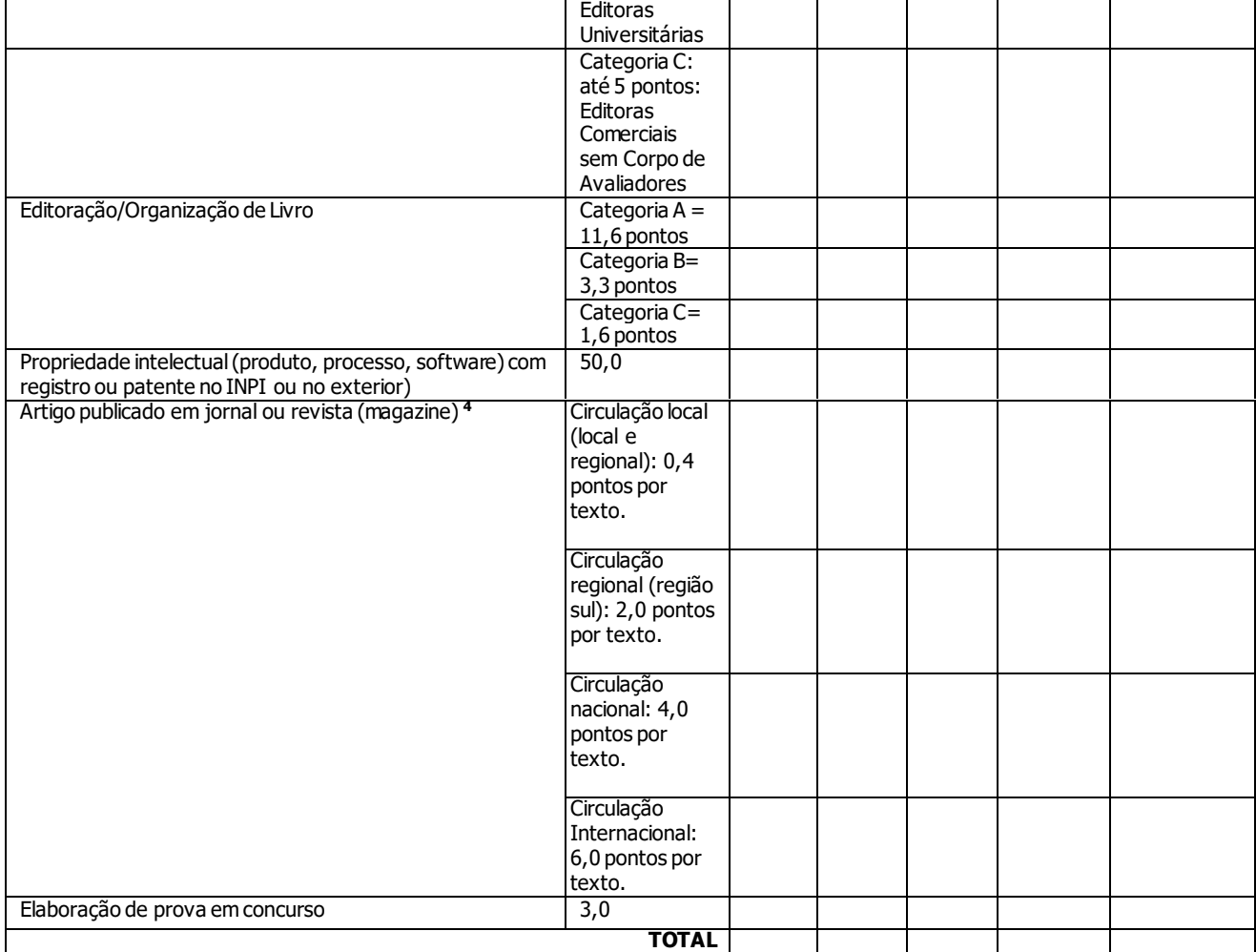

**\*** As produções de 2024 serão inseridas no cálculo do ano de 2023.

**<sup>1</sup>**As publicações em periódicos serão pontuadas com base no QUALIS/CAPES vigente, adotando-se o melhor posicionamento do periódico na referida base de dados.

Caso o periódico não conste no QUALIS/CAPES, será adotada a base de índice de impacto do JCR - Journal of Citation Reports (ou outro que vier a ser adotado pela CAPES), considerando a seguinte pontuação:

- Fator de impacto ≥ 0,30: 25 pontos Fator de impacto < 0,30: 15,0 pontos. - As publicações em periódicos não constantes no JCR receberão 2,0 pontos.

**<sup>2</sup>** A pontuação dentro de cada categoria será atribuída de acordo com a abrangência da editora e tiragem do exemplar.

**<sup>3</sup>** A pontuação em capítulos de livros será a metade daquela da autoria de livros, de acordo com as categorias do item anterior.

**<sup>4</sup>** A pontuação máxima neste item será de até 10,0 pontos por ano.

<sup>s</sup> Não haverá divisão na pontuação em trabalhos com até cinco autores pertencentes ao quadro docente da Unicruz. Acima deste contingente, a pontuação<br>máxima (cinco vezes a pontuação discriminada para a atividade específic

#### **Pontuação relativa à atividade: Ensino**

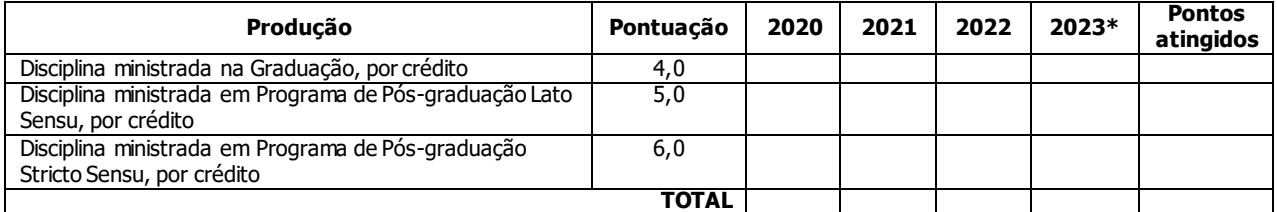

**\*** As disciplinas de 2022 serão inseridas no cálculo do ano de 2021.

#### **Pontuação geral**

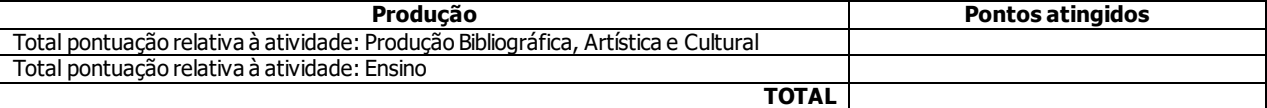

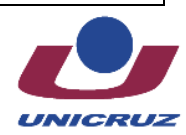

#### **Secretaria-Geral**